# **Lisp and Scheme I**

# **Versions of LISP**

- LISP is an acronym for LISt Processing language
- Lisp is an old language with many variants
	- Fortran is the only older language still in wide(?) use
	- Lisp is alive and well today
- Most modern versions are based on Common Lisp
- Scheme is one of the major variants – We'll use Scheme, *not* Lisp, in this class
- The essentials haven't changed much

# **Why Study Lisp?**

- It's a simple, elegant yet powerful language
- You will learn a lot about PLs from studying it
- We'll look at how to implement a Scheme interpreter in Scheme
- Many features, once unique to Lisp, are now in "mainstream" PLs: python, javascript, perl, R …
- It will expand your notion of what a PL can be
- Lisp is considered hip and esoteric by some, but not all, computer scientists

#### **LISP Features**

- **S-expression as the universal data type**  either at atom (e.g., number, symbol) or a list of atoms or sublists
- **Functional Programming Style** computation done by applying functions to arguments, functions are first class objects, minimal use of side-effects
- **Uniform Representation of Data and Code** (A B C D) can be interpreted as data (i.e., a list of four elements) or code (calling function 'A' to the three parameters B, C, and D)
- **Reliance on Recursion** iteration is provided too, but recursion is much more natural
- **Garbage Collection** frees programmer from explicit memory management

# **What's Functional Programming?**

- FP: computation is applying functions to data
- Imperative or procedural programming: a program is a set of steps to be done in order
- FP eliminates or minimizes side effects and mutable objects that create/modify state
- FP treats functions as objects that can stored, passed as arguments, composed, etc.

# **Pure Lisp and Common Lisp**

- Lisp has a small and elegant conceptual core that has not changed much in almost 50 years.
- McCarthy's original Lisp paper http://www[formal.stanford.edu/jmc/recursive.pdf](http://www-formal.stanford.edu/jmc/recursive.pdf) defined all of Lisp using just **seven** primitive functions
- Common Lisp is large (> 800 built-in functions), has all the modern data-types, good programming environments, and good compilers.

# **Scheme**

- Scheme is a dialect of Lisp that is favored by people who teach and study programming languages
- Why?
	- –It's simpler and more elegant than Lisp
	- –It's pioneered many new programming language ideas (e.g., continuations, call/cc)
	- –It's influenced Lisp (e.g., lexical scoping of variables)
	- –It's still evolving, so it's a good vehicle for new ideas

# **But I want to learn Lisp!**

- Lisp is used in many practical systems, but Scheme is not
- Learning Scheme is a good introduction to Lisp
- We can only give you a brief introduction to either language, and at the core, Scheme and Lisp are the same
- Common LISP is available on GL, i.e. the clisp command
- We'll point out some differences along the way

# **But I want to learn Clojure!**

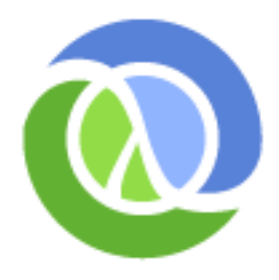

- [Clojure](http://clojure.org/) is a new Lisp dialect that compiles to the Java Virtual Machine
- It offers advantages of both Lisp (dynamic typing, functional programming, closures, etc.) and Java (multi-threading, fast execution)
- We might look at Clojure briefly later

# **DrScheme and MzScheme**

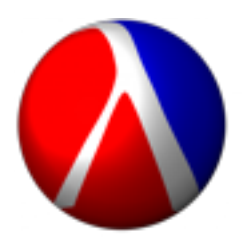

- For some examples we'll use the PLT Scheme system developed by a group of academics (Brown, Northeastern, Chicago, Utah)
- It's most used for teaching introductory CS courses
- MzScheme is the basic Scheme engine and can be called from the command line and assumes a terminal style interface
- DrScheme is a graphical programming environment for Scheme

```
\bullet \circ \circTerminal - emacs-i386 -80\times24scheme>
scheme>
                                           mzschemescheme>
scheme>
scheme>
scheme>
scheme> 1s -1total 8
-<i>rw</i>-<i>r</i>-<i>r</i>-<i>r</i> - 1 finin finin 55 Oct 1 16:37 test.sscheme> more test.ss
(detine (add2 x) (+ x 2))(\text{define } (\text{square } x) (\text{* } x x))scheme> scheme
Welcome to MzScheme v4.1 [3m], Copyright (c) 2004-2008 PLT Scheme Inc.
> (load "test.ss")
> (add2 1)
3
> (add2 (square 100))
10002
> (square (add2 100))
10404
> (exit)
scheme\geq
```
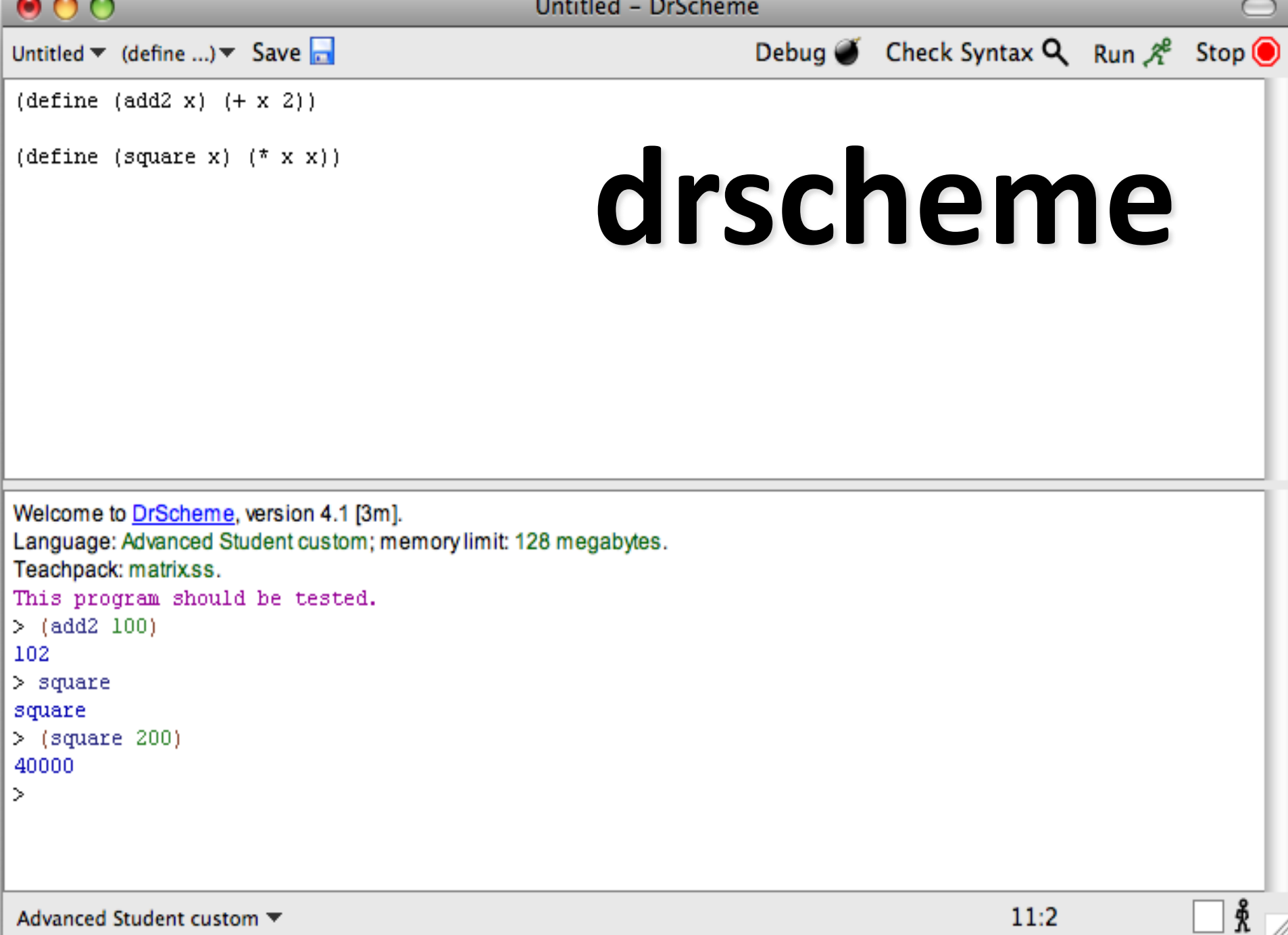

11.

# **Informal Syntax**

- An *atom* is either an integer or an identifier
- A *list* is a left parenthesis, followed by zero or more S-expressions, followed by a right parenthesis
- An *S-expression* is an atom or a list
- Example: ()
- $(A (B 3) (C) (()))$

#### **Hello World**

(define (helloWorld) ;; prints and returns the message. (printf "Hello World\n"))

#### **Square**

> (define (square n)

;; returns square of a numeric argument  $(* n n))$ > (square 10)

100

# **REPL**

• Lisp and Scheme are interactive and use what is known as the "read, eval, print loop"

#### –**While true**

- •**Read** one expression from the open input
- •**Evaluate** the expression
- •**Print** its returned value
- (define (repl) (print (eval (read))) (repl))

# **What is evaluation?**

- We evaluate an expression producing a value
	- –Evaluating "2 + sqrt(100)" produces 12
- Scheme has a set of rules specifying how to evaluate an s-expression
- We will get to these very soon
	- –There are only a few rules
	- –Creating an interpreter for scheme means writing a program to
		- read scheme expressions,
		- apply the evaluation rules, and
		- print the result

# **Built-in Scheme Datatypes**

#### **Basic Datatypes**

- Booleans
- Numbers
- Strings
- Procedures
- Symbols
- Pairs and Lists

#### **The Rest**

- Bytes & Byte Strings
- Keywords
- Characters
- Vectors
- Hash Tables
- Boxes
- Void and Undefined

# **Lisp: T and NIL**

- NIL is the name of the empty list, ()
- As a boolean, NIL means "false"
- T is usually used to mean "true," but...
- ...anything that isn't NIL is "true"
- NIL is both an atom and a list

– it's defined this way, so just accept it

# **Scheme: #t, #f, and '()**

- Scheme's boolean datatype includes #t and #f
- #t is a special symbol that represents true
- #f represents false
- In practice, anything that's not #f is true
- Booleans evaluate to themselves
- Scheme represents empty lists as the literal ( ) which is also the value of the symbol *null*

## **Numbers**

- Numbers evaluate to themselves
- Scheme has a rich collection of number types including the following
	- –Integers (42)
	- –Floats (3.14)
	- $-$ Rationals:  $($ / 1 3) => 1/3
	- –Complex numbers: (\* 2+2i -2-2i) => 0-8i
	- –Infinite precision integers: (expt 99 99) => 369…99 *(contains 198 digits!)*
	- –And more…

# **Strings**

- Strings are fixed length arrays of characters
	- –"foo"
	- –"foo bar\n"
	- –"foo \"bar\""
- Strings are immutable
- Strings evaluate to themselves

#### **Predicates**

- A predicate (in any computer language) is a function that returns a boolean value
- In Lisp and Scheme predicates return either #f or often something else that might be useful as a true value
	- The member function returns true iff its first argument is in the list that is its second argument
	- $-$  (member 3 (list 1 2 3 4 5 6)) => (3 4 5 6))

# **Function calls and data**

- A function call is written as a list
	- the first element is the name of the function
	- remaining elements are the arguments
- Example: (F A B)
	- calls function F with arguments A and B
- Data is written as atoms or lists
- Example: (F A B) is a list of three elements – Do you see a problem here?

# **Simple evaluation rules**

- Numbers evaluate to themselves
- #t and #f evaluate to themselves
- Any other atoms (e.g., foo) represents variables and evaluate to their values
- A list of n elements represents a function call
	- $-e.g., (add1 a)$
	- –Evaluate each of the n elements (e.g., add1->a procedure, a->100)
	- –Apply function to arguments and return value

# **Example**

#### (define a 100)

 $> a$ 

100

- > add1
- #<procedure:add1>
- > (add1 (add1 a))

102

 $>$  (if ( $>$  a 0) (+ a 1)(- a 1)) 103

- *define* is a *special form*  that doesn't follow the regular evaluation rules
	- Scheme only has a few of these
- Define doesn't evaluate its first argument
- *if* is another special form
	- What do you think is special about if?

# **Quoting**

- Is (F A B) a call to F, or is it just data?
- All *literal data* must be quoted (atoms, too)
- (QUOTE (F A B)) is the list (F A B)
	- QUOTE is not a function, but a **special form**
	- Arguments to a special form aren't evaluated or are evaluated in some special manner
- '(F A B) is another way to quote data
	- There is just one single quote at the beginning
	- It quotes *one* S-expression

# **Symbols**

- Symbols are atomic names
	- > 'foo

foo

```
> (symbol? 'foo)
#t
```
- Symbols are used as names of variables and procedures
	- –(define foo 100)
	- $-($ define (fact x) (if (= x 1) 1 (\* x (fact (- x 1)))))

## **Basic Functions**

• car returns the head of a list

 $(car (1 2 3)) \Rightarrow 1$ 

*(first '(1 2 3)) => 1 ;; for people who don't like car*

- cdr returns the tail of a list  $(cdr '(1 2 3)) \Rightarrow (2 3)$ *(rest '(1 2 3)) => (2 3) ;; for people who don't like cdr*
- cons constructs a new list beginning with its first arg and continuing with its second

 $\text{(cons 1 '(2 3))} \Rightarrow (1 2 3)$ 

#### **More Basic Functions**

- eq? compares two atoms for equality  $(eq$  'foo 'foo) => #t  $(eq$  'foo 'bar) => #f Note: eq? is just a pointer test, like Java's '='
- equal? tests two list structures

(equal? '(a b c) '(a b c)) =#t  $(equal? '(a b) '(a b))) \Rightarrow #f$ 

Note: equal? compares two complex objects, like a Java object's equal method

### **Other useful Functions**

- (null? S) tests if S is the empty list
	- $-$ (null? '(1 2 3) => #f

 $-$ (null? '()) => #t

• (list? S) tests if S is a list  $-$  (list? '(1 2 3)) =>#t  $-$  (list? '3) => #f

#### **More useful Functions**

- list makes a list of its arguments
	- (list 'A '(B C) 'D) => (A (B C) D)
	- (list (cdr '(A B)) 'C) => ((B) C)
- Note that the parenthesized prefix notation makes it easy to define functions that take a varying number or arguments.
	- $-$  (list 'A) => (A)
	- $-$  (list) => ()
- Lisp dialects use this flexibility a lot

## **More useful Functions**

- append concatenates two lists
	- $-(append '(1 2) '(3 4)) \Rightarrow (1 2 3 4)$
	- $-$  (append '(A B) '((X) Y)) => (A B (X) Y)
	- $-(append ( ) (1 2 3)) => (1 2 3)$
- append takes any number of arguments
	- $-(append (1) (2 3) (4 5 6)) \Rightarrow (1 2 3 4 5 6)$
	- $-$  (append '(1 2)) => (1 2)
	- $-$  (append) => null
	- (append null null null) => null

# **If then else**

- In addition to cond, Lisp and Scheme have an if special form that does much the same thing
- (if <test> <then> <else>)
	- $-$  (if  $(< 4 6)$  'foo 'bar) => foo
	- (if (< 4 2) 'foo 'bar) => bar
- In Lisp, the then clause is optional and defaults to null, but in Scheme it's required

# **Cond**

• cond (short for conditional) is a special form that implements the *if ... then ... elseif ... then ... elseif ... then ...* control structure

> (COND (*condition1 result1* ) (*condition2 result2* ) . . .

> > (#t *resultN* ) )

#### **Cond Example**

(cond ((not (number? x)) 0)  $((< x 0) 0)$  $((< x 10) x)$ (#t 10) )

(if (not (number? x)) 0 (if (<x 0) 0 (if (< x 10) x 10)))

# **Defining Functions**

(DEFINE (*function\_name parameter\_list) function\_body* )

Examples:

;; Square a number (define (square n) (\* n n))

;; absolute difference between two numbers. (define (diff  $x y$ ) (if  $(> x y)$  (- x y) (- y x)))

# **Example: define append**

- (append '(1 2 3) '(a b)) => (1 2 3 a b)
- Here are two versions, using if and cond:

(define (append l1 l2) (if (null l1)  $\overline{2}$  $(cons (car 11) (append (cdr 11) 12))))$ 

(define (append l1 l2) (cond ((null l1) l2) (#t (cons (car l1) (append (cdr l1) l2)))))

### **Example: SETS**

- Implement sets and set operations: union, intersection, difference
- •Represent a set as a list and implement the operations to enforce uniqueness of membership
- •Here is set-add

(define (set-add thing set)

;; returns a set formed by adding THING to set SET

(if (member thing set) set (cons thing set)))

### **Example: SETS**

- •Union is only slightly more complicated (define (set-union S1 S2)
	- ;; returns the union of sets S1 and S2
	- (if (null? S1)

```
S2
```

```
(add-set (car S1)
```
(set-union (cdr S1) S2)))

## **Example: SETS**

Intersection is also simple

- (define (set-intersection S1 S2)
	- ;; returns the intersection of sets S1 and S2 (cond ((null s1) nil)

((member (car s1) s2)

(set-intersection (cdr s1) s2))

(#t (cons (car s1)

(set-intersection (cdr s1) s2)))))

#### **Reverse**

- Reverse is another common operation on Lists
- It reverses the "top-level" elements of a list
	- That is, it constructs a new list equal to its argument with the top level elements in reverse order.
- (reverse '(a b (c d) e)) => (e (c d) b a)
	- (define (reverse L)
		- (if (null? L)
			- null
			- (append (reverse (cdr L)) (list (car L))))

# **Programs in files**

- Use any text editor to create your program
- Save your program on a file with the extension .ss
- (Load "foo.ss") loads foo.ss
- (load "foo.bar") loads foo.bar
- Each s-exprssion in the file is read and evaluated.

#### **Comments**

- In Lisp, a comment begins with a semicolon (;) and continues to the end of the line
- Conventions for ::; and :; and ;
- Function document strings: (defun square (x) "(square x) returns x\*x"  $(* x x))$